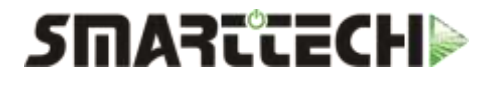

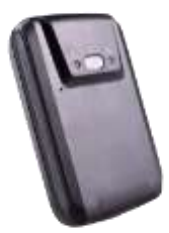

راهنمای نصب و راه اندازی GT03-A

### راه اندازی دستگاه:

درب دستگاه را باز کرده ، باطری را خارج و سیم کارت فعال را درون دستگاه قرار میدهیم .پس از نصب باطری در جای خود کلید POWER را 3 ثانیه نگه داشته دستگاه روشن و شروع به کار میکند . بعد از 10 ثانیه چراغهای دستگاه روشن و دستگاه آماده به کار میشود.

\* دقت شود سیم کارت پین کد نداشته باشد واینترنت سیم کارت فعال باشد.قبل از اتصال دستگاه به برق و روشن کردن دستگاه ، سیم کارت را داخل دستگاه قرار دهید.

### شارژ باطری دستگاه:

نشانگر قرمز روی دستگاه مربوط به وضعیت باطری بوده و زمانی که به سرعت چشمک میزند به این معنی میباشد که دستگاه نیاز به شارژ دارد.توجه کنید که مدت شارژ کامل دستگاه بین 4 تا ۶ ساعت میباشد و پس از شارژ کامل نشانگر قرمز به آرامی چشمک میزند.

#### دستورات و تنظیمات :

این دستورات نیز از طریق اس ام اس به دستگاه ارسال میشود.

 تنظیم سرور دستگاه شماره سریال دستگاه را به شماره 33333333333333 اس ام اس کنید و جواب دریافتی را به ردیاب خود از طریق اس ام اس ارسال نمایید.

 تنظیم اپراتور سیم کارت #نام اپراتور,APN نام اپراتور ایرانسل MTNIRANCELL نام اپراتور همراه اول MCINET

 معرفی شماره های اضطراری #شماره نفر سوم , شماره نفر دوم , شماره راننده,A,SOS این شماره ها قابلیت شنود دارند و نیز کلیه هشدار ها از طرف ردیاب به این شماره ها اس ام اس و تماس یکطرفه برقرار میشود .

پاک کردن یکی از شماره های اضطرای

#شماره موردنظر,D,SOS

تنظیم هشدار شوک سنسور

#### SENALM,[x]#

عدد x برابر با ON و یا OFF میباشد که در صورت فعال بودن این دستور هر زمان که شوک سنسور داخلی دستگاه فعال شود یک پیام به مالک خودرو ارسال میگردد.

#### سرعت غیر مجاز

با تنظیم عملکرد زیر، اگر خودرو از سرعت مجاز عبور کند دستگاه سرعت خودرو را به شما هشدار میدهد .

#### ,1#سرعت,زمان بر حسب ثانیه,ON,SPEED

مثال :

#### SPEED,ON,20,140,1#

با دستور باال اگر خودرو به مدت 02 ثانیه با سرعت 042 کیلومتر حرکت کند به مالک اس ام اس و همچنین در سایت اعالم میکند.

#### تنظیم فاصله ارسال موقعیت

#### TIMER,[T1],[T2]#

عدد 1T فاصله ارسال موقعیت در زمان روشن بودن خودرو و عدد 2T فاصله ارسال موقعیت در زمان خاموش بودن خودرو

میباشد که بر حسب ثانیه و بین 5 تا 00222 ثانیه میتواند باشد.

کنترل پارامتر های دستگاه

PARAM#

با ارسال این دستور یک پیامک حاوی شماره سریال،شماره های اضطراری،شماره مرکزی،ساعت دستگاه و... را دریافت میکنید..

کنترل وضعیت کلی دستگاه

STATUS#

با ارسال این دستور،دستگاه در پاسخ ، وضعیت دستگاه را که شامل موارد ذیل است برای ما ارسال میکند:

قدرت باطری،وضعیت اینترنت سیم کارت،آنتن دهی سیم کارت،آنتن دهی ماهواره های جی پی اس،وضعیت سوییچ و ...

تنظیم رمز عبور (برای ارس*ال* اس ام اس)  $\sim$ PWDSW,ON#

با ارسال این دستور رمز دستگاه فعال گردیده و پس از آن بعد از کلیه دستورات باید رمز وارد گردد تا دستگاه پاسخ مربوطه را بدهد.

به عنوان مثال به جای #URLشما باید دستور ,000000#URL

را ارسال نمایید .

\*رمز پیش فرض برای اس ام اس دستگاه 000000 میباشد.

تغییر رمز عبور

#رمز جدید,رمز قدیم,PASSWORD

ریست کردن دستگاه از راه دور

RESET#

استفاده از دستگاه :

 فعال یا غیر فعال کردن ردیاب -*1*از طریق دکمه *SOS* دکمه SOS را دومرتبه کوتاه بفشارید بعد از 3 دقیقه دستگاه در حالت فعال قرار میگیرد.اگر مجدد کلید را دو بار بفشارید دستگاه غیر فعال میگردد. -*2*از طریق اس ام اس ارسال یک پیام با متن 111 به ردیاب آن را فعال و ارسال 000 آن را غیر فعال میکند.

توجه کنید در زمانی که دستگاه فعال باشد بعد از جابجایی خودرو یک پیامک برای جابجایی به شما ارسال میگردد.به همین دلیل در زمان استفاده خود از خودرو میتوانید ردیاب را غیر فعال کنید.

مشاهده موقعیت آفلاین با لینک گوگل از طریق  $\sim$ اس ام اس

URL#

یا

123

با ارسال این دستور یک لینک حاوی موقعیت خودرو دریافت میکنید که با استفاده از اینترنت موبایل خود میتوانید محل خودرو را بر روی نقشه مشاهده نمایید.

 مشاهده آخرین موقعیت جغرافیایی بهمراه سرعت و سایر اطالعات

WHERE#

 مشاهده آنالین موقعیت از طریق سرور یا برنامه ایران اسمارت

برای استفاده از سرور آنالین با کامپیوتر یا موبایل خود به سایت [IR.IRSMT.WWW](http://www.irsmt.ir/) و پنل ردیابی PRO مراجعه فرمایید . شماره سریال یا IMEI شما پشت جعبه دستگاه قرار دارد و رمز عبور پیش فرض شما شش رقم آخر شماره سریال میباشد که پس از ورود میتوان آن را تغییر داد.

توجه کنید که در پنل PRO برای کاربران اسمارت فون اپلیکیشن های IOS و ANDROID مهیا گشته که میتوانید پس از دانلود از این برنامه ها نیز استفاده نمایید.

برخی از هشدار های احتمالی که از دستگاه دریافت میکنید عبارت است از:

فعال شدن شوک سنسور *ALARM VIBRATION1-*

جابجایی خودرو در وضعیت خاموش *ALARM MOVEING2-*

ضعیف شدن باطری بدلیل نبود برق اصلی *BATTERY LOW3-*

هشدار اضطراری که به واسطه فشردن کلید آن *ALARM SOS4-*

از داخل خودرو دریافت میشود.

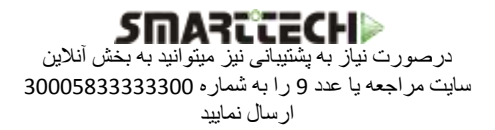

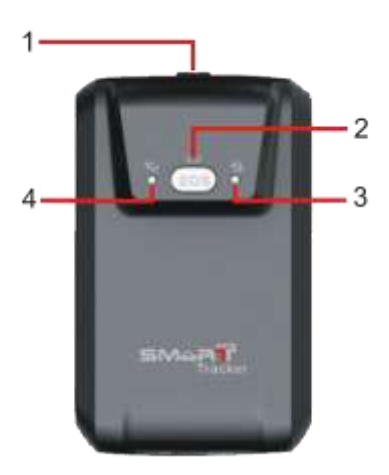

-1ورودی یو اس بی جهت شارژ دستگاه -2نشانگر باطری 3-نشانگر گیرنده جی پی ار اس (ماهواره)

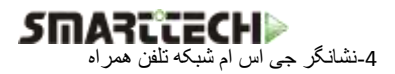